## Database

MySQL

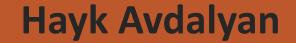

## What is database ?

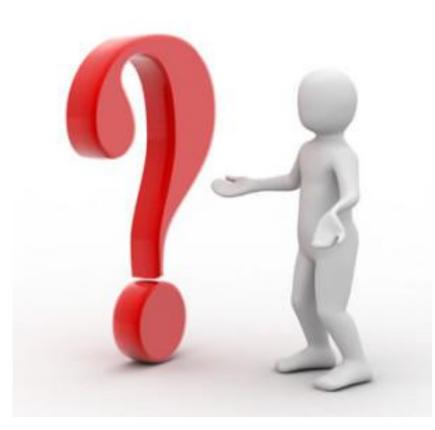

## **Files** (txt, excel and etc.)

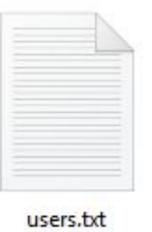

Hayk, Avdalyan, 1994, info@ipc.com Vanik, Barseghyan, 1998, vanik@gmail.com Aram, Hovsepyan, 1964, aram64@mail.ru

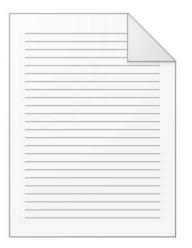

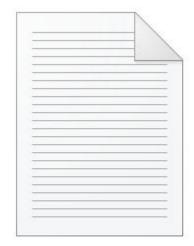

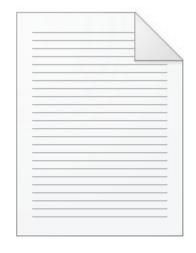

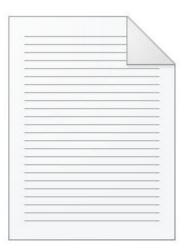

Administration.txt

Companies.txt

Countries.txt

Users.txt

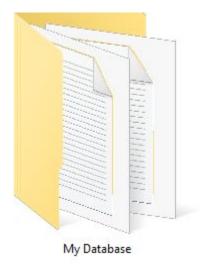

## Table

| Name  | Surname    | Birthday | Email           |
|-------|------------|----------|-----------------|
| Hayk  | Avdalyan   | 1994     | info@ipc.com    |
| Vanik | Barseghyan | 1998     | vanik@gmail.com |
| Aram  | Hovsepyan  | 1964     | aram64@mail.ru  |

## MySQL

1. MySQL Community Server <u>http://dev.mysql.com/downloads/mysql/</u>

2. MySQL Workbench http://dev.mysql.com/downloads/workbench/

## **MySQL Create Database Command**

### CREATE DATABASE <Name of Database>;

Example:

CREATE DATABASE users;

| MySQL Workbench                                                                                                    |                                                  |         | – 0 ×                                                                                                    |
|----------------------------------------------------------------------------------------------------|--------------------------------------------------|---------|----------------------------------------------------------------------------------------------------|
| File Edit View Query Database Server Tools Scripting He                                                                                                    | q                                                |         |                                                                                                    |
|                                                                                                    |                                                  |         | 8 <b>D</b>                                                                                                    |
| Navigator                                                                                                    | SQL File 3" ×                                    |         | SQLAdditions                                                                                                    |
| MANAGEMENT 47                                                                                                    | 🗀 🗟 🕖 🖗 🖉 I 🐯 I 💿 💿 🗐   Limit to 1000 rows 🔹   🚓 | < 🔍 🗓 🖃 | < 🕨   🗓 ? 🦎   Jump to 🗸                                                                                                    |
| <ul> <li>Server Status</li> <li>Client Connections</li> <li>Users and Privileges</li> <li>Status and System Variables</li> <li>Data Export</li> <li>Data Import/Restore</li> </ul> INSTANCE Startup / Shutdown Server Logs Options File PERFORMANCE Dashboard Performance Reports Performance Schema Setup SchEMAS Filter objects Server User | 1. CREATE DATABASE us                            |         | Automatic context help is disabled. Use<br>the toolbar to manually get help for the<br>current caret position or to toggle<br>automatic help. |
|                                                                                                    | < Output                                         | >       | Context Help Snippets                                                                                                    |
|                                                                                                    | Action Output                                    |         |                                                                                                    |
| Information<br>No object selected                                                                                                    | Time Action                                      | Message | Duration / Fetch                                                                                                    |
| Object Info Session                                                                                                    |                                                  |         |                                                                                                    |

## **Create table syntax**

CREATE TABLE table\_name
(
 column\_name1 data\_type(size),
 column\_name2 data\_type(size),
 column\_name3 data\_type(size),
 ....
).

);

## User table example

```
1. ■ CREATE TABLE users(
2 firstname varchar(35),
3 lastname varchar(60),
4 birthday int,
5 email text
6
```

## **INSERT INTO Statement**

INSERT INTO table\_name
VALUES (value1,value2,value3,...);

### OR

INSERT INTO table\_name (column1,column2,column3,...)
VALUES (value1,value2,value3,...);

## Insert example

```
INSERT INTO users
values ('Hayk','Avdalyan',1994,'info@ipc.com');
INSERT INTO users (users.firstname,users.birthday)
values ('Hayk',1994);
```

### **UPDATE Statement**

UPDATE table\_name
SET column1=value1,column2=value2,...
WHERE some\_column=some\_value;

## Update example 1

UPDATE users
SET email='avdalyanhayk@gmail.com'
WHERE firstname='Hayk';

## Update example 2

```
UPDATE users
SET email='avdalyanhayk@gmail.com'
WHERE firstname='Hayk' AND lastname='Avdalyan';
```

```
UPDATE users
SET email='avdalyanhayk@gmail.com'
WHERE firstname='Hayk' OR birthday=2000;
```

## **DELETE Syntax**

# DELETE FROM table\_name WHERE some\_column=some\_value;

## Delete example

```
DELETE FROM users where
birthday=2000;
```

```
DELETE FROM users where
firstname='Hayk' AND birthday=2000;
```

## Is your brain still with you ?

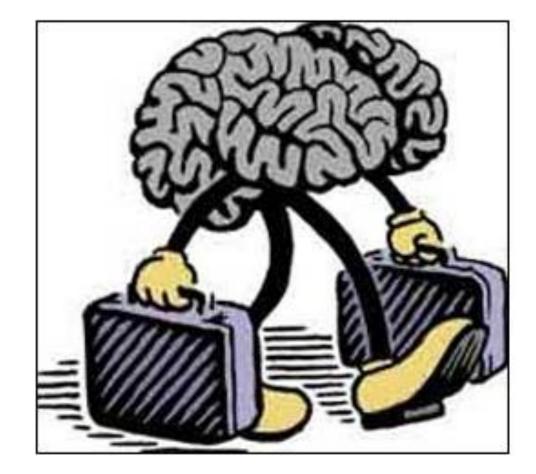

### **SELECT Statement**

SELECT column\_name,column\_name
FROM table\_name;

SELECT \* FROM table\_name;

| <pre>select * from users;</pre> | firstname | lastname   | birthday | email        |
|---------------------------------|-----------|------------|----------|--------------|
|                                 | Hayk      | Avdalyan   | 1994     | info@ipc.com |
|                                 | Ani       | Barseghyan | 2000     | ani@ipc.com  |
|                                 | Anna      | Kmrtchyan  | 1992     | anna@ipc.com |

#### select firstname,email from users;

| firstname        | email        |  |
|------------------|--------------|--|
| Hayk             | info@ipc.com |  |
| Ani              | ani@ipc.com  |  |
| Anna anna@ipc.co |              |  |

## And now ?

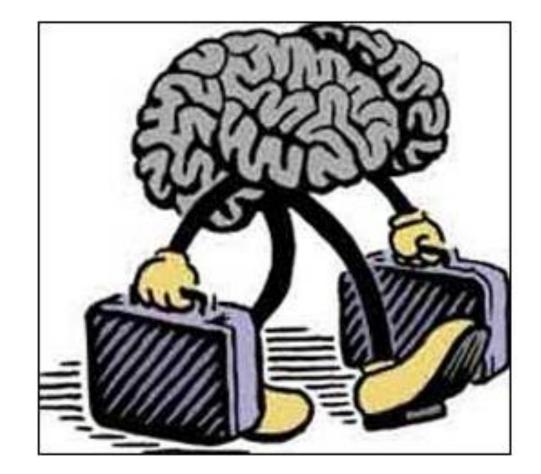

## Library database

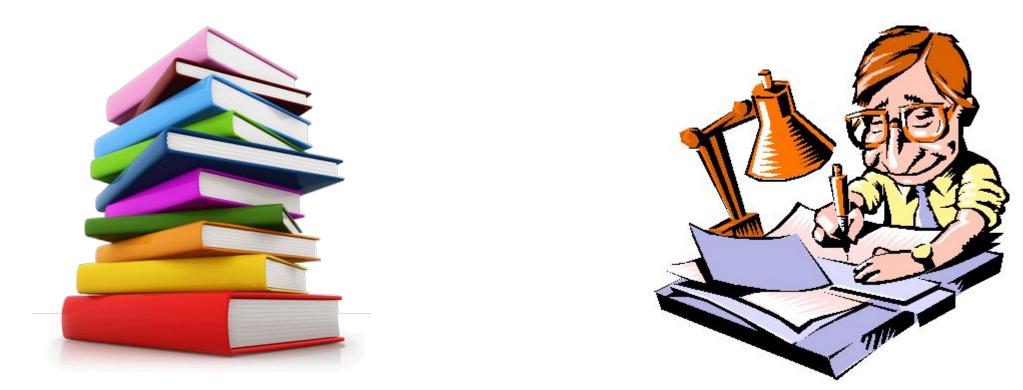

#### create database library;

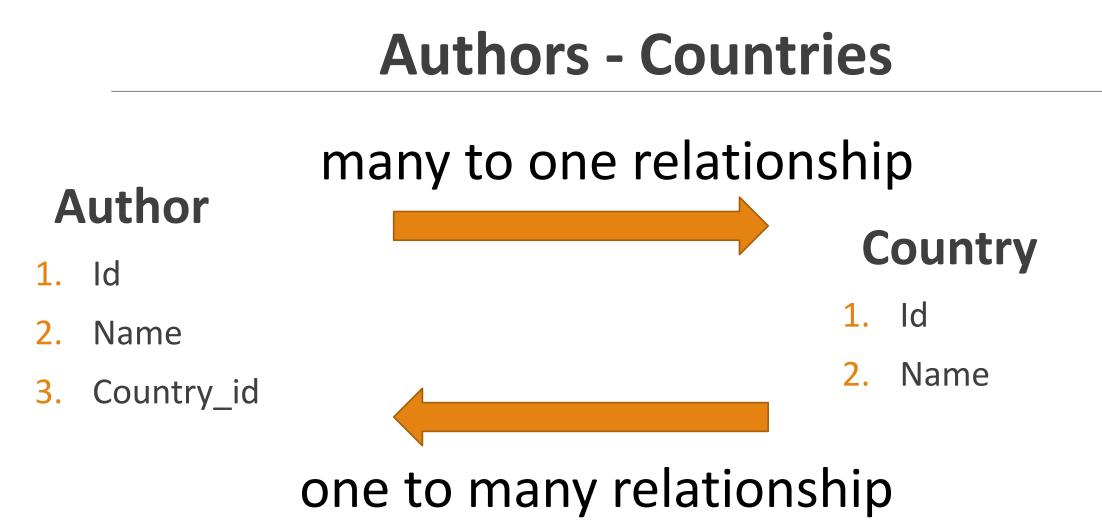

## **Create Table Country**

```
create table countries(
    id int NOT NULL AUTO_INCREMENT PRIMARY KEY,
    country_name text
);
```

## **Add countries**

```
insert into countries (country_name)
values ('Armenia');
```

```
insert into countries (country_name)
values ('USA');
```

| id | country_name |  |
|----|--------------|--|
| 1  | Armenia      |  |
| 2  | USA          |  |
| 3  | Russia       |  |

```
insert into countries (country_name)
values ('Russia');
```

## **Create Table Authors**

create table authors( id int NOT NULL AUTO\_INCREMENT PRIMARY KEY, author\_name text, country\_id int );

### Add authors

insert into authors (author\_name,country\_id)
values ('Raffi',1);

```
insert into authors (author_name,country_id)
values ('Muracan',1);
```

```
insert into authors (author_name,country_id)
values ('Pushkin',3);
```

```
insert into authors (author_name,country_id)
values ('Schildt',2);
```

| id | author_name | country_id |
|----|-------------|------------|
| 1  | Raffi       | 1          |
| 2  | Muracan     | 1          |
| 3  | Pushkin     | 3          |
| 4  | Schildt     | 2          |

## Inner join

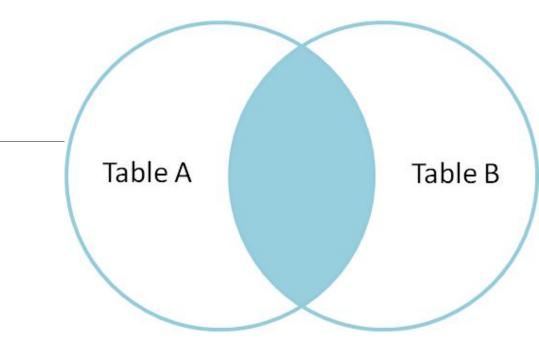

SELECT column\_name(s)
FROM table1
INNER JOIN table2
ON table1.column\_name=table2.column\_name;

## Show all authors and their countries

select author\_name,countries.country\_name
from authors inner join countries
on country\_id = countries.id;

| author_name | country_name |
|-------------|--------------|
| Raffi       | Armenia      |
| Muracan     | Armenia      |
| Pushkin     | Russia       |
| Schildt     | USA          |
|             |              |

## Bu ha ha ha ...

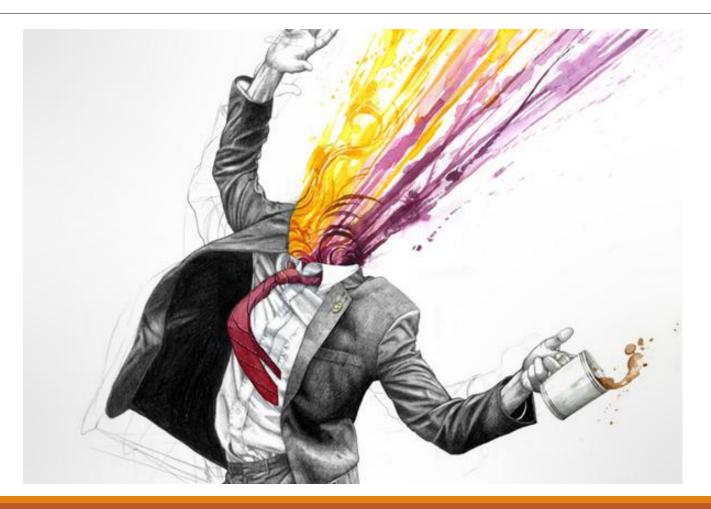

## Table books

| B  | look | create table books(                         |
|----|------|---------------------------------------------|
|    |      | id int NOT NULL AUTO_INCREMENT PRIMARY KEY, |
|    |      | book_name text,                             |
| 1. | Id   | isbn text,                                  |
| 2. | Name | <pre>release_date int );</pre>              |
| 3. | ISBN |                                             |

4. Release\_date

But Book can have many authors

## Add books

```
insert into books (book_name,isbn,release_date)
values ('Samvel','ISBN-33-23Bnd',2000);
```

```
insert into books (book_name,isbn,release_date)
values ('Java','ISBN-3ee3-33rs35',2015);
```

insert into books (book\_name,isbn,release\_date)
values ('Poltava','ISBN-33-23erw34',1999);

| id | book_name | isbn             | release_date |
|----|-----------|------------------|--------------|
| 1  | Samvel    | ISBN-33-23Bnd    | 2000         |
| 2  | Java      | ISBN-3ee3-33rs35 | 2015         |
| 3  | Poltava   | ISBN-33-23erw34  | 1999         |

## Many to many

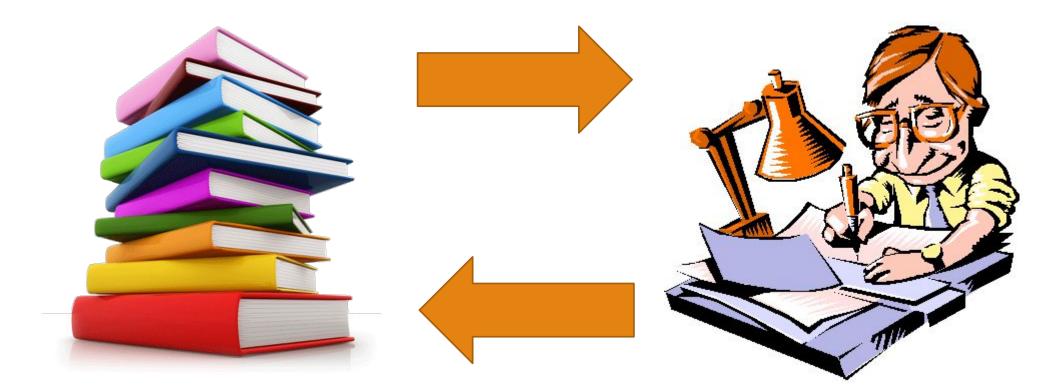

## Solving many to many relationship

```
create table books_authors(
    b_id int NOT NULL,
    a_id int NOT NULL
);
```

| b_id | a_id |
|------|------|
| 1    | 1    |
| 2    | 4    |
| 3    | 3    |

insert into books\_authors (b\_id,a\_id)
values (1,1);

insert into books\_authors (b\_id,a\_id)
values (2,4);

insert into books\_authors (b\_id,a\_id)
values (3,3);

## **Final Query**

select author\_name,countries.country\_name,books.book\_name
from authors inner join countries
on country\_id = countries.id inner join books\_authors
on authors.id = books\_authors.a\_id inner join books
on books\_authors.b\_id = books.id;

## Result

| author_name | country_name | book_name |
|-------------|--------------|-----------|
| Raffi       | Armenia      | Samvel    |
| Pushkin     | Russia       | Poltava   |
| Schildt     | USA          | Java      |